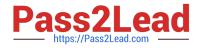

# C\_HANATEC\_12<sup>Q&As</sup>

SAP Certified Technology Associate - SAP HANA (Edition 2016)

## Pass SAP C\_HANATEC\_12 Exam with 100% Guarantee

Free Download Real Questions & Answers **PDF** and **VCE** file from:

https://www.pass2lead.com/c\_hanatec\_12.html

### 100% Passing Guarantee 100% Money Back Assurance

Following Questions and Answers are all new published by SAP Official Exam Center

Instant Download After Purchase

100% Money Back Guarantee

💿 365 Days Free Update

800,000+ Satisfied Customers

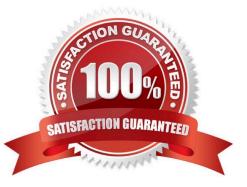

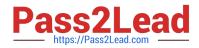

#### **QUESTION 1**

Which of the following authentication methods does SAP HANA support for http(s) access? (Choose two.)

- A. X.509 client certificates
- B. SAP logon tickets
- C. LDAP authentication
- D. Header-based authentication

Correct Answer: AB

#### **QUESTION 2**

Which of the following must you do in the SAP HANA studio to be able to use the Change and Transport System (CTS)? (Choose two.)

- A. Use a user who is authorized to attach SAP HANA content to transport requests.
- B. Create a delivery unit that contains all of the information models.
- C. Configure the connection to the CTS in the preferences.
- D. Create the HTTP connection CTSDEPLOY.

Correct Answer: AC

#### **QUESTION 3**

In Microsoft Windows, to which folder are the logs written by default during the SAP HANA studio installation?

- A. %TEMP%\hdb\_studio\_
- B. C:\Program Files (x86)\hdb\_studio\_
- C. %USERNAME%\hdb\_studio\_
- D. %USERPROFILE%\hdb\_studio\_

Correct Answer: A

#### **QUESTION 4**

Which tasks can you perform using the resident SAP HANA lifecycle management tool? (Choose three.)

A. Add additional hosts to the SAP HANA system.

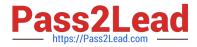

- B. Copy an SAP HANA system.
- C. Rename the SAP HANA system.
- D. Uninstall SAP HANA components.
- E. Change the license of the SAP HANA system.

```
Correct Answer: ACD
```

#### **QUESTION 5**

Which of the following are parts of SAP HANA sizing? (Choose three.)

- A. CPU sizing
- B. Memory sizing
- C. Network bandwidth sizing
- D. Disk sizing
- E. Data and log file sizing
- Correct Answer: ABD

| Latest C     | HANATEC | 12 |
|--------------|---------|----|
| <u>Dumps</u> |         |    |

<u>C HANATEC 12 Practice</u> <u>Test</u> <u>C HANATEC 12</u> <u>Braindumps</u>